## EDITABLE

**Continue de Cardia de Cardia**<br>Candid<del>, Mila</del>s and Index Cardia p When working with the editable cards, the backgrounds and **fittes are locked in** place due to copyright issues. However, you can manipulate/alter the actual tasks.

To change a task, download and install Kimberly Geswein's font listed below (it's free on TPT). Be sure to do this before you work with the file as the spacing will be funky if you don't have this font on your computer.

Click in the textbox of the task you wish to change and type over my words. You may need to alter the size of the font to accommodate your wording. You can also move the text box up and down to ensure equal spacing.

## GET THE TASK FONT HERE **(KG PART OF ME)**

Kelley Dolling @Teacher Idea Factory

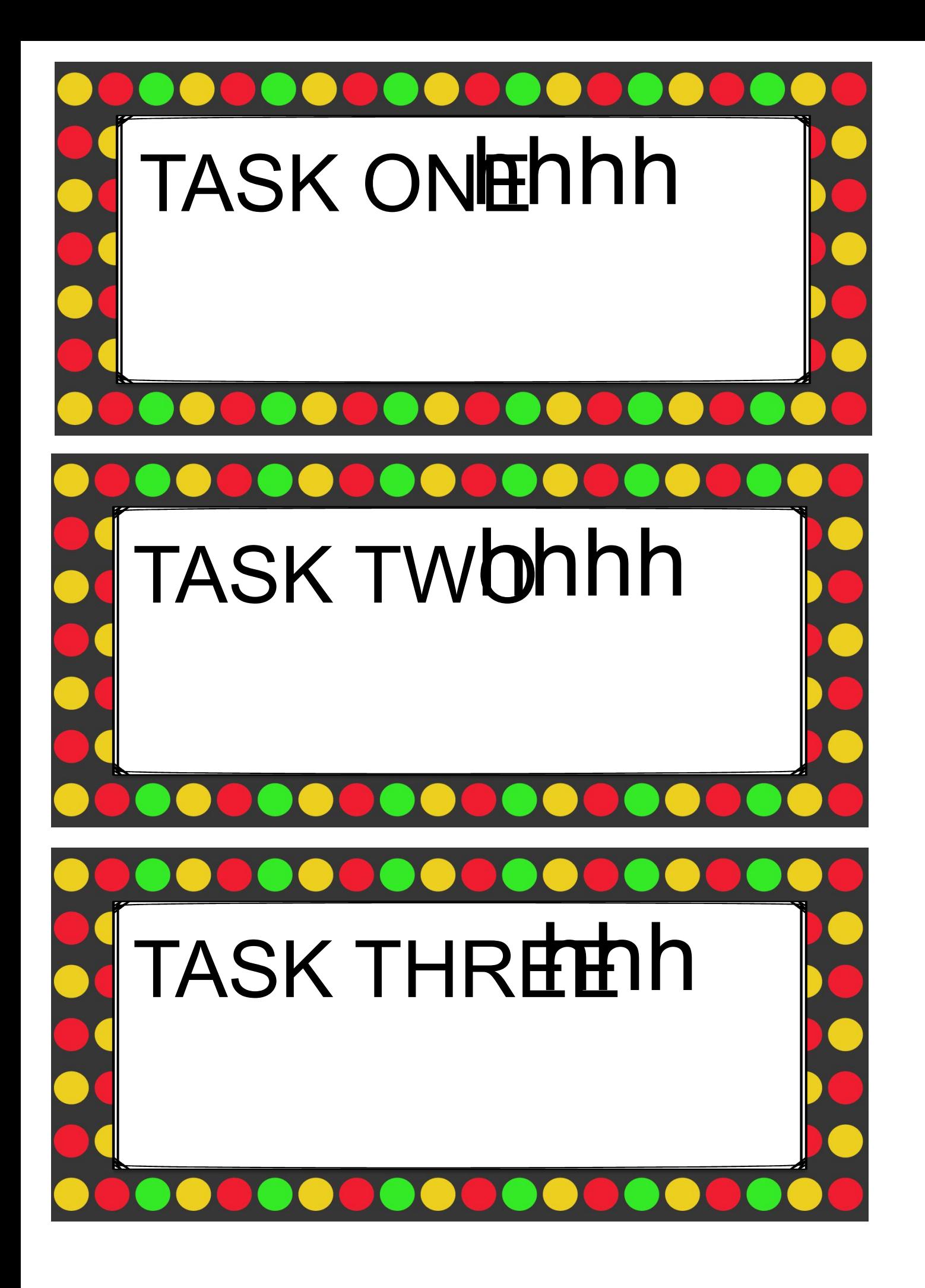

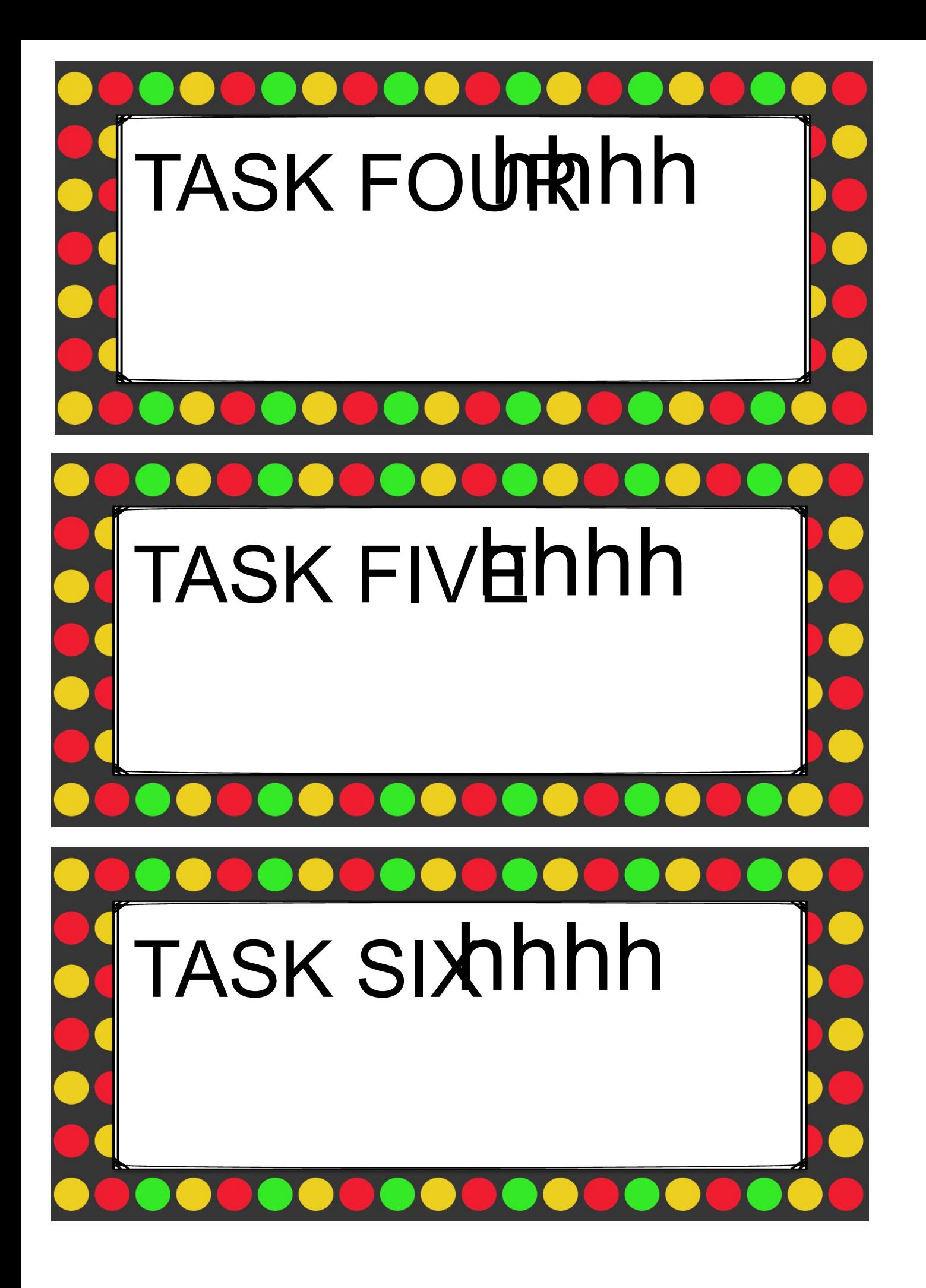

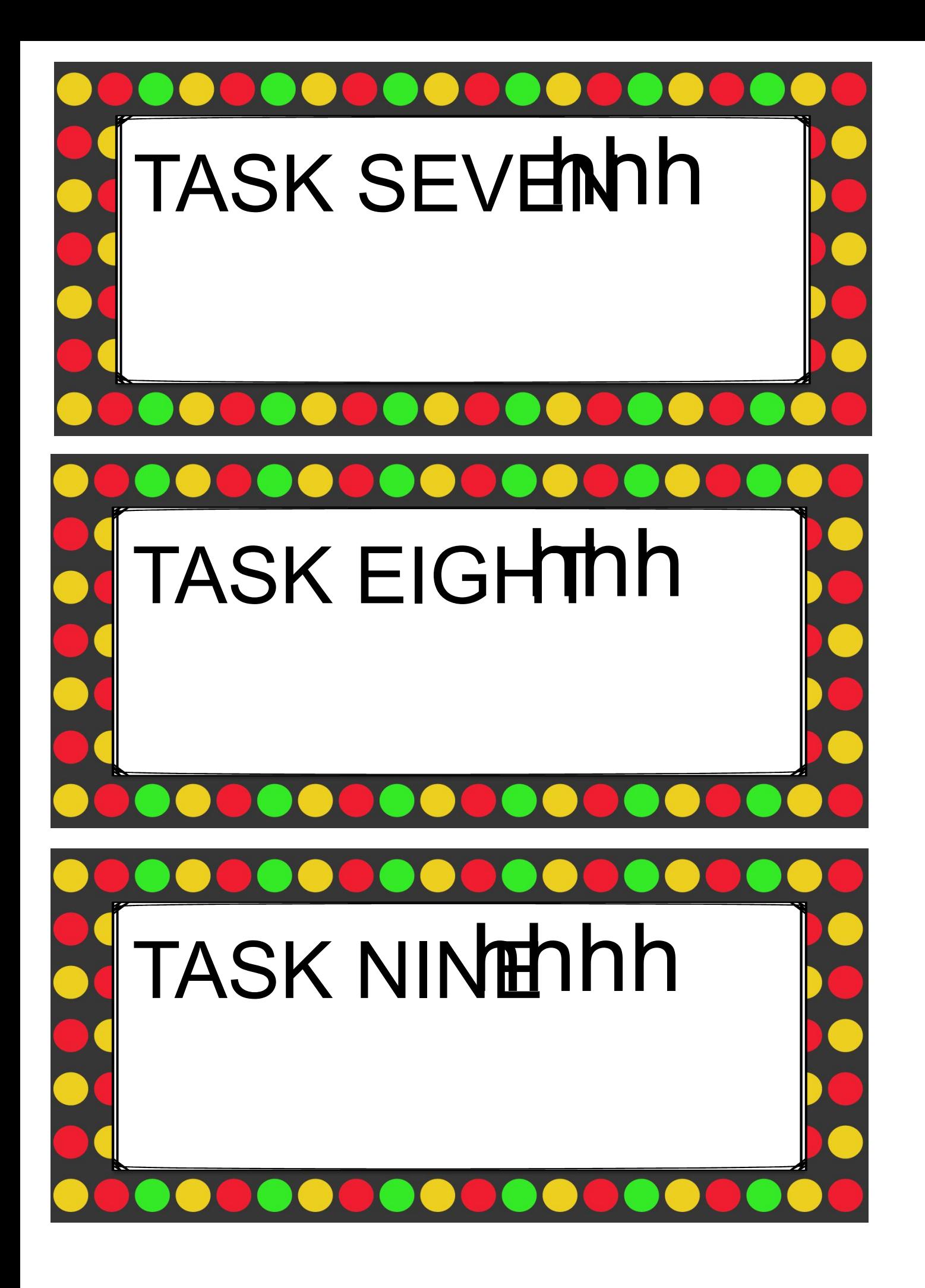

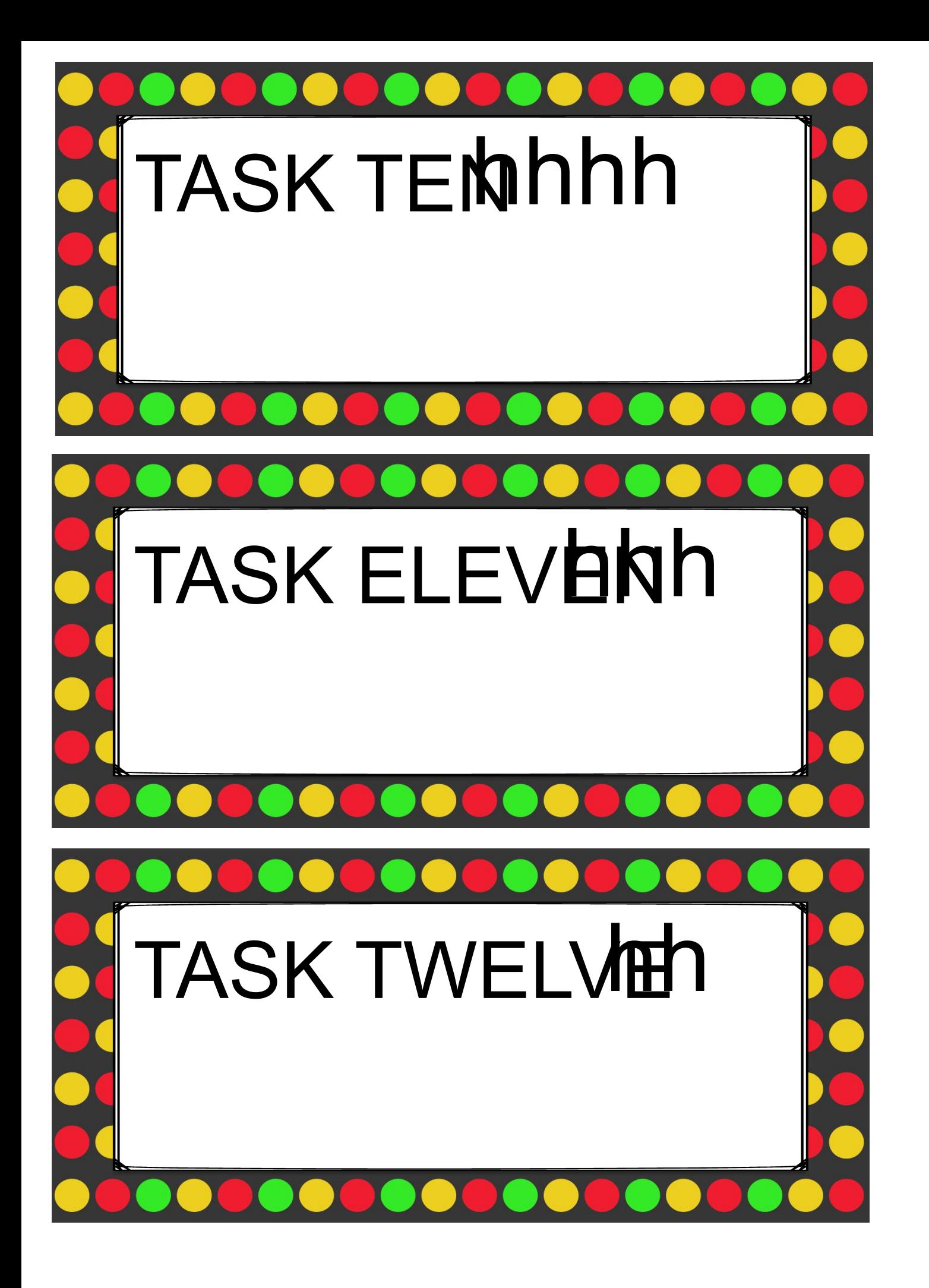